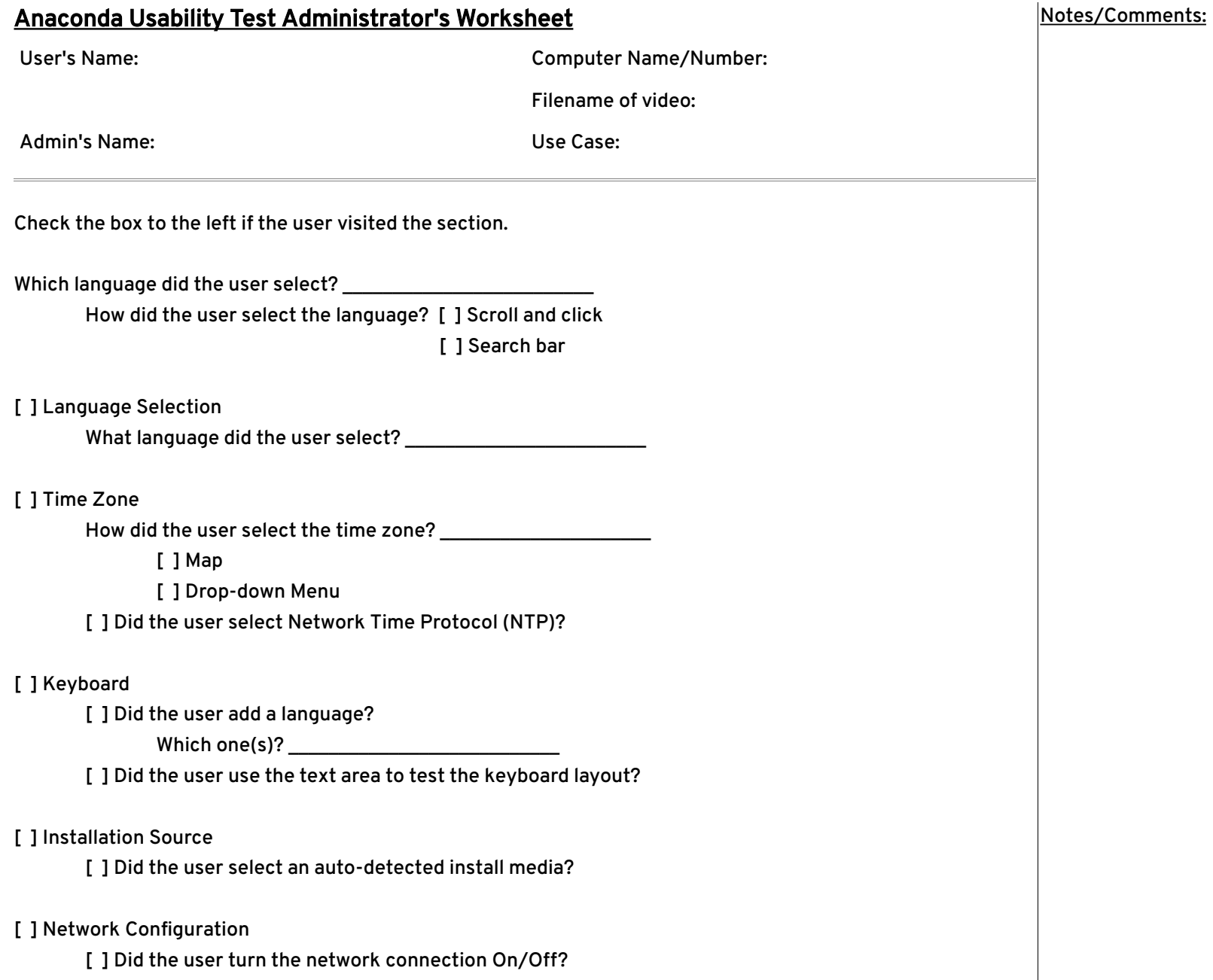

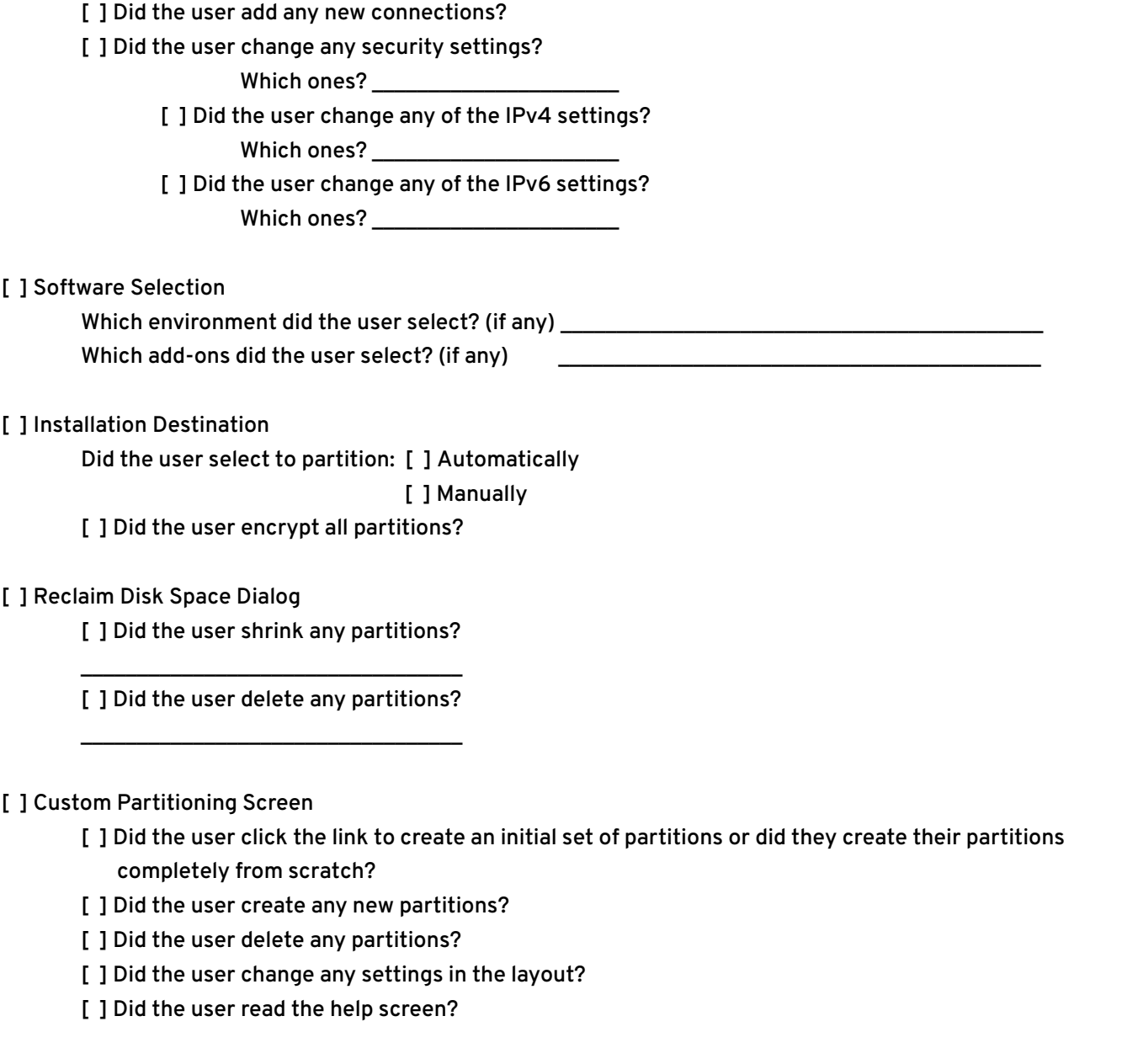

Notes/Comments:

## Assessment of the Overall Test

How did the user appear to handle the interface? Did they seem generally satisfied, energized, frustrated, or angry?

Was the installation process a success? Did the system correctly complete installing?

Was the user unable to configure anything they wanted to? Which things couldn't they configure?

Which screens in the UI were the most problematic for the user?

## Notes/Comments: